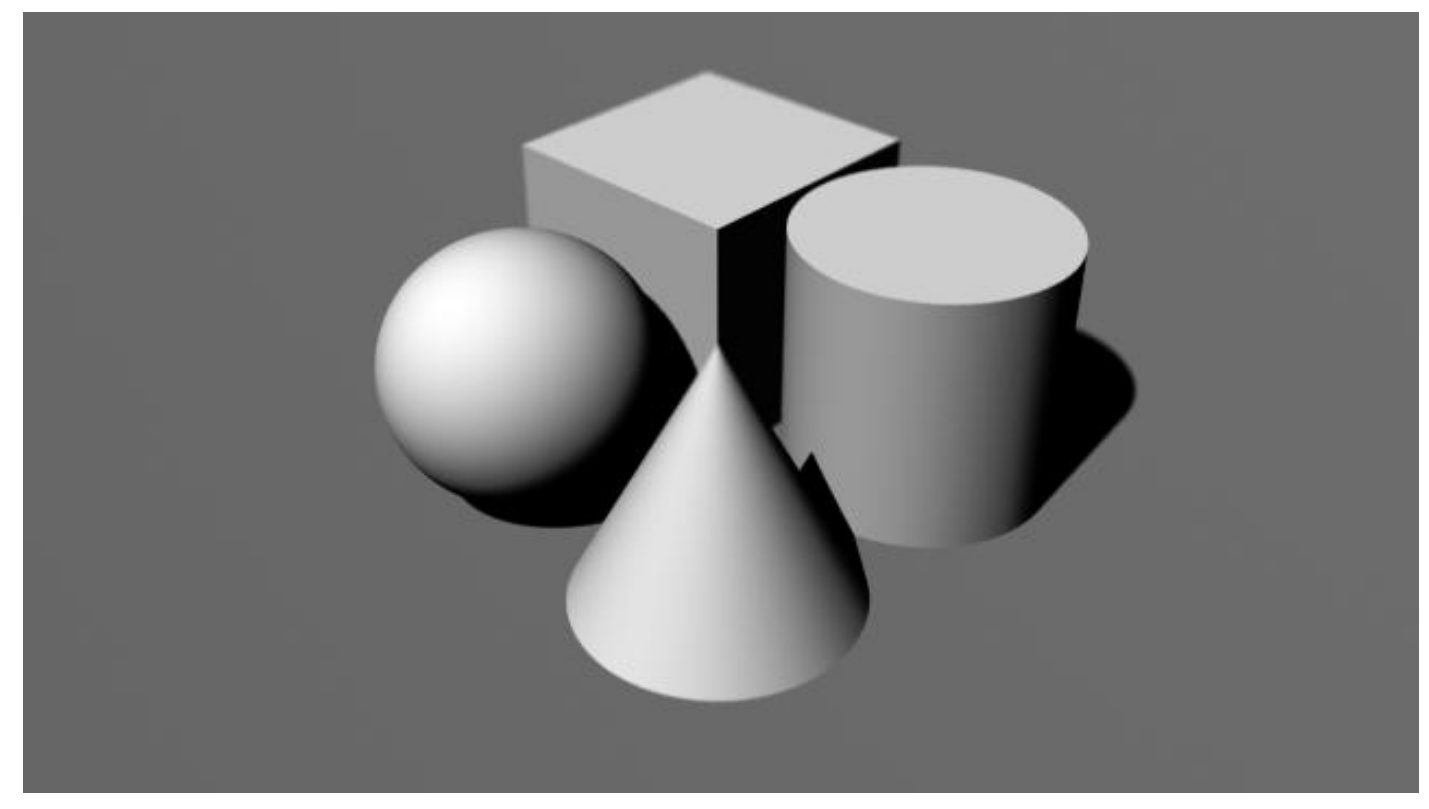

# **Projektkompetenz Multimedia: Maya**

# **Überblick**

Der Kurs beschäftigt sich mit der 3D-Animationssoftware Autodesk Maya 2010. Es werden keine Vorkenntnisse benötigt um an dem Kurs teilzunehmen. Der Kurs wird sich mit der praktischen Anwendung von Animationssoftware beschäftigen und kaum auf die Programmierebene eingehen.

## **Einleitung**

Der Begriff Maya kommt aus dem Sanskrit und bedeutet Illusion. Durch die Fusion von Wavefront und Alias wurden auch ihre Produkte kombiniert. So ist Maya eine Kombination von drei Softwarelinien 1. Wavefront - Advanced Visualizer, 2.Thomson Digital Image - Explore, 3. Alias - Power Animator. Mit diesen ursprünglichen Softwarepaketen wurden die SpecialEffects von z.B. "Terminator 2"*(James Cameron, 1991)* oder "Jurassic Park" *(Steven Spielberg, 1993)* gemacht. Mit diesen Softwarepaketen konnte zum ersten Mal photorealistische Bilder erzeugt werden.

Während der Entwicklung von Maya 1.0 (1999) hat das Produktionsteam mit dem Animierer Chris Landreth zusammengearbeitet. Er hat mit der Beta von Maya den ersten Kurzfilm "Bingo" (1998) gemacht. Kurz darauf wurde in "The Matrix" *(Wachowski-Brothers, 1999)* und in "The Mummy" *(Stephen Sommers, 1999)* Maya zur Animation verwendet. In "The Matrix" wurden primär die "Sentinels", Roboter mit mehreren Armen animiert, wohingegen in "The Mummy" Maya hauptsächlich verwendet wurde um mit Partikelsimulationen kombiniert mit 3D-Objekten z.B. tausende von Skarabäen zu animieren.

Dies führte dazu, dass "Industrial Light an Magic" (ILM) Maya als Standard für die Animations/ Special Effect Industrie einführte. Derzeit hat Maya ca. 42% Marktanteil, an zweiter Stelle kommt 3DSMax mit 40% Marktanteil (Stand April 2010, 3500 Teilnehmer an der Studie).

Animationshäuser wie ILM oder Pixar benutzen eine Vielzahl an verschiedener Software um etwas zu animieren. Daher wurde Maya mit einer Python- und C++ Schnittstelle und seiner eigenen Skriptsprache MEL versehen. Maya kann individuell an die verschiedenen Workflows angepasst werden. Die neue Maya 2011 Version ist im QT-Framework geschrieben und kann

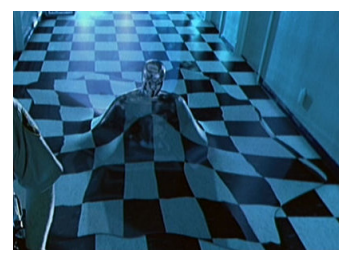

*"Terminator 2" - T1000 Morphing*

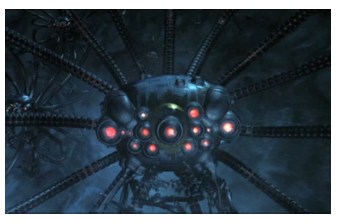

*"The Matrix" - Sentinel*

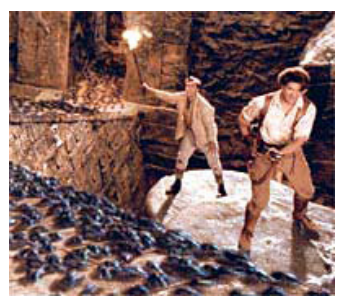

*"The Mummy" - Scarabs Attack*

dementsprechend auch mit QT-Widgets erweitert werden.

Der heutige Verwendungszweck von Maya ist nicht auf die Animation in Filmen beschränkt, sondern beinhaltet auch unter anderem die Entwicklung von 3D-Objekten für Computerspiele, Architekturvisualisierung und Physiksimulationen.

## **Arbeiten Im Raum**

Die Arbeit im 3D-Raum ist vergleichbar mit dem Umgang einer Kamera in der Realität. Durch die Kamera sieht man nur einen bestimmten Ausschnitt aus der Welt. Wenn man ein Objekt aus verschiedenen Blickwinkeln betrachten will, so muss man die Kameraposition verändern. Bedingt duch den Öffungswinkel treten Verzerrungen auf. Die standardperspektivische Kamera hat eine 50mm Öffnung was der normalen Wahrnehmung entspricht. (perspektivische Ansicht)

Eine alternative Darstellung im 3D-Raum ist die orthografische Ansicht - entspricht z.B. Blaupausen - wo alle Projektionsstrahlen parallel zueinander sind. In Maya entspricht das der Top, Side und Front View.

Eine Besonderheit von 3D-Programmen ist, dass die Kameras Objekte nicht anzeigen die zu nah oder zu weit entfernt von der Kamera sind. Dies verhindert unnötiges Berechnen von Objekten, die kaum sichtbar sind bzw. das gesamte Bild einnehmen würden. Dies wird mit der "Near Clip Plane" und der

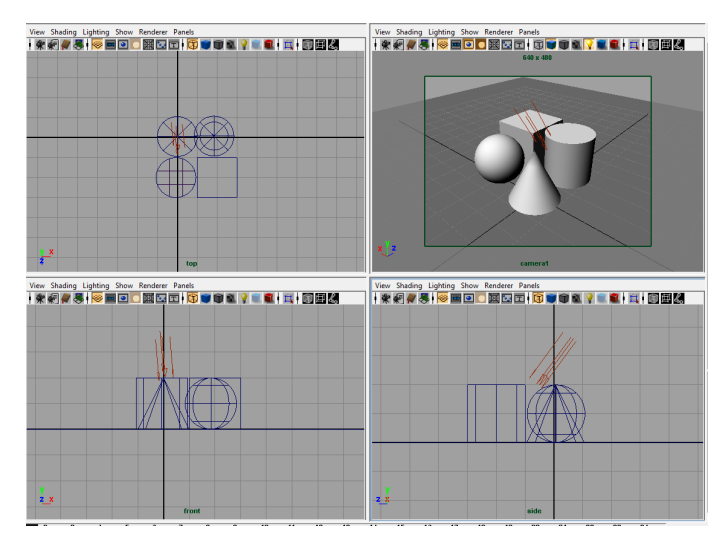

*Oben links: Top-View, Oben rechts: Perspective-View Unten links: Front-View, Unten rechts: Side-View*

"Far Clip Plane" ermöglicht. Nur Objekte innerhalb der Ebenen werden angezeigt, alle anderen Objekte werden ignoriert.

#### **Koordinatensystem**

Viele 3D-Programme benutzen ein X,Y, Z Koordinaten System. Der Ursprung liegt im Punkt (0,0,0). Startet man Maya so sieht man ein kleines Koordinatengitter (Grid) welches die X, Z Ebene repräsentiert. In Maya werden die Achsen durchgehend im gleichen Farbschema dargestellt: Rot für X, Grün für Y und Blau für Z.

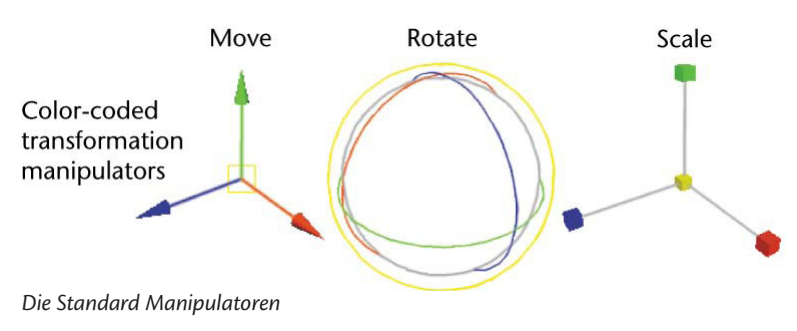

## **Von der Idee zur Animation**

- 1. **Pre-Production**: Mit Skizzen und Storyboards wird die grundlegende Animation festgelegt.
- 2. **Modeling**: Mithilfe der Skizzen werden die einzelnen Objekte modelliert.
- 3. **Texturing**: Von dem Modell werden die Materialien und Texturen hinzugefügt.
- 4. **Animation**: Das Modell wird entweder durch Keyframes animiert oder durch Zuweisung physikalischer Eigenschaften.
- 5. **Lighting**: Es werden Lichter und Schatten in die Szene gesetzt.
- 6. **Rendering**: Aus dem Modell werden die resultierenden Bilder erzeugt.
- 7. **Post-Production**: ColorGrading und abschließende Komposition.

#### **Umsetzung einer Idee in Maya**

Abgesehen von Pre-und Post-Production ist jeder Arbeitsschritt in Maya realisiert mit Hilfe von Modulen. Diese Modularisierung wird durch das Node-Konzept von Maya unterstützt, d.h. jedes Objekt ist ein Node und hat Input und Output Connections zu anderen Nodes. Daher können z.B. Modell und Materialien unabhängig voneinander erstellt werden und erst im finalen Schritt durch verbinden der Nodes zusammengeführt werden. Dies ermöglicht flexible Workflows.